# TP M26 Calcul matriciel

## $TP 1 - Introduction$  a Matlab

#### 1. Définition de vecteurs et de matrices

Les commandes de base sont

- Définition d'un vecteur colonne:  $x = [1; 2; 3]$
- Définition d'un vecteur ligne:  $z = [1 -1 0]$
- Définition d'une matrice:  $A = \begin{bmatrix} 1 & 2 \\ 3 & 1 \end{bmatrix}$

Introduire les vecteurs et matrices suivants:

$$
x = \begin{bmatrix} 1 \\ 2 \\ 3 \end{bmatrix}, \qquad y = \begin{bmatrix} 3 \\ 4 \\ 0 \end{bmatrix}, \qquad z = \begin{bmatrix} 1 & -1 & 0 \end{bmatrix}, \qquad u = \begin{bmatrix} 3 \\ 2 \end{bmatrix}, \qquad v = \begin{bmatrix} -2 \\ 3 \end{bmatrix}.
$$

$$
A = \begin{bmatrix} 1 & 2 \\ 3 & 1 \end{bmatrix}, \qquad B = \begin{bmatrix} 1 & 2 & 3 \\ 0 & -1 & -2 \end{bmatrix}, \qquad C = \begin{bmatrix} 1 & -1 \\ 0 & -2 \\ 1 & -3 \end{bmatrix}.
$$

#### 2. Opérations de base

Quelques opérations de base sur les vecteurs et matrices sont:

- Transposition: x', A'
- Norme:  $norm(x)$
- Somme et différence:  $x + y$ ,  $x y$
- Produit: A \* B
- Puissance: A ∧3

Appliquer ces opérations sur les vecteurs et matrices ci-dessus. On vérifiera en particulier que  $(AB)x = A(Bx)$  et que  $(AB)^{T} = B^{T}A^{T}$ .

## 3. Matrices particulières

Voici quelques exemples de matrices prédéfinies dans MATLAB:

 $eye(n)$ , ones(n), pascal(n), magic(n), où n est un entier positif.

- Calculer ones  $(n)$ <sup> $\wedge$ m</sup> pour différents n et m et interpréter le résultat.
- Calculer ones (3)  $*$  magic(3) et interpréter le résultat.
- Que peut-on dire de pascal(2)∧n? De imagesc(mod(pascal(n),2))?

## 4. Représentation graphique

Soit u un vecteur colonne de dimension  $n \in A$  une matrice  $n \times n$ . Le programme suivant génère une matrice X dont les colonnes sont u, Au,  $A^2u$ , ...  $A^{10}u$ .

 $X = []$ ; for  $j=0:1:10 X = [X A^{\wedge} j * u];$ end

La commande plot( $X(1,:),X(2,:),'o'$ ) permet d'afficher les points  $A^j u$ . Appliquer ce procédé aux matrices

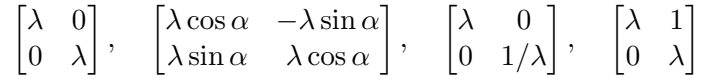

pour différentes valeurs de α et λ. Interpréter les résultats.